# **Adobe Photoshop CC 2018 Crack File Only Free Download [Updated-2022]**

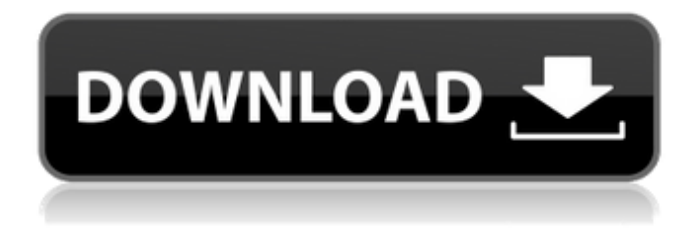

### **Adobe Photoshop CC 2018 Crack Serial Number Full Torrent Free For Windows 2022 [New]**

Note See the box on The Layers Panel and The Layers Panel for tips on creating, naming, and grouping layers. Layers offer powerful editing options. You can make most changes in the Layers panel (described on The Layers Panel), but you can also work on selected portions of an image by using the Selection Brush and Quick Selection tools, as well as the Paths and Lasso tools (the shapes you create on the Paths panel are known as paths ). The Photoshop help system offers detailed help pages on all the tools in the program. Here are the keywords for a single tool page: > \* \*\*Actions panel\*\* : Load, Edit, Move, Rotate, Align, Warp, Save. (The rest of the names go after the key words.)  $>$  \* \*\*Brush\*\* : Size. Shape, Color, Size Proportionally, Gaussian Blur, Size Proportionally, Dodge, Burn, Sponge, Highlight, Shadow, Feather. > \* \*\* Keyboard \*\* : Enter, Exit, Fade, Select All, Invert, Zoom In, Zoom Out, Command/Control+C, Command/Control+V, Image Size, Tint, Photo Enhancement, Recompose, Zoom. > \* \*\*Layer\*\* : Create, Duplicate, Move, Rotate, Flip, Grow, Reduce, Arrange, Rename, Mask, Edit,

Document Setup, Edit Styles, Layer Style, Merge Visible, Flip Horizontally

## **Adobe Photoshop CC 2018 Crack+**

Photoshop and Photoshop Elements started out as distinct apps but eventually became one product and today Photoshop Elements is the more popular product. This tutorial will teach you to edit images with Photoshop Elements. How to Edit Images in Photoshop Elements You need to be familiar with the basic functions of Photoshop Elements to be able to edit images in this program. Since Photoshop Elements is a fairly simple image editing software it doesn't need a lot of theoretical knowledge. If you would like to learn more about Photoshop Elements then read the comprehensive How to Use Photoshop Elements guide. You can find the following list of Photoshop Elements functions below: Import Images View Images Rotate and Zoom Images Enhance Sharpen Images Create New Images Fade Images Duplicate Images Lighten Images Paint Blur Images Change Colors Sketch Effects Layers Brush Paint Pen Tool Direct Select Free Transform Lasso Tool Find and Replace Actions Effects How to Use the Import Image Function You can import images with Photoshop Elements from several different sources: Camera (The Magic Wand dialog) Scanner (The File System dialog) Web (The Open dialog) File Transfer (via Google Drive) Burning the image to a disc (via the Disc Creator dialog) Open Source (via the Open dialog) You can also import images by using the Import menu. Once you have imported an image into Photoshop Elements you can change the size of the image by using the Zoom function. You can use the Zoom tool to enlarge and decrease the size of a photo. You can also zoom in and out with your mouse wheel. Press and hold the Ctrl key on Windows or the Command key on a Mac to make the Zoom tool appear. You can use the mouse wheel to zoom in and out. To change the Zoom tool to a regular selection tool press Shift on Windows or Option on a Mac. You can then move, select or make selections by using your mouse. By pressing and holding the Ctrl or Command keys you can also use the Zoom tool to rotate and flip your image. You can use the Zoom tool to rotate an image clockwise or counter-clockwise. 388ed7b0c7

# **Adobe Photoshop CC 2018 With License Code PC/Windows 2022 [New]**

Q: How to apply the same transformation to 3 lists? I have 3 lists of the same size, and I would like to apply the same transformation to them. For instance:  $>> a$  ans  $= 1, 2, 4, 5, 6, 9, 10, 13, >> b$  ans  $= 1, 2, 4, 5, 6, 9, >> c$  ans  $= 1 2 4 5$  I would like to transform them so they become:  $>> x$  ans  $= 1 2 1 2 1 1 1 1 1 1 1$ 4 5 6 9 10 13 I know that I could solve this by simply using the second argument of transpose/@ to tell the transposed matrix what you want to do, but I would like to do it efficiently and without having to loop through all the elements of all the lists. Is there a way to do so? A: Can't think of a way to do so in one line using vector operations. But a simple function will do the trick: my transpose and unify lists =  $@$ (list1, list2, list3) [list1; list2; list3]; And this will transpose list1, then unify list1 and list2 then list1 and list3 etc. And in another way, which is a bit more complicated, you can write a function which is in charge of unifying lists of a given size in a unify lists function and that you can do something like that: unify lists(L,size,arg) = [elem1, elem2, elem3] = L We loop on each value of size of the list. That's why the function takes the second argument. Then you can write a function that applies the same operation on each element of the list:  $f = \omega$ 

### **What's New In Adobe Photoshop CC 2018?**

This subproject is one of many research subprojects utilizing the resources provided by a Center grant funded by NIH/NCRR. The subproject and investigator (PI) may have received primary funding from another NIH source, and thus could be represented in other CRISP entries. The institution listed is for the Center, which is not necessarily the institution for the investigator. Previous studies suggest that proteins from the family of nucleobindins (NUCs) (NUDE, NUCB1 and NUCB2) interact with the glycine-rich domains of Kv1.3, a protein that undergoes voltage-dependent slow inactivation. In particular, the NUCB1 protein has been shown to target the glycine-rich domain of Kv1.3 and promote its slow inactivation process. We hypothesize that NUCB1 ini tiates, via binding to Kv1.3, the voltage-dependent fast inactivation of some currents, such as those of the delayed rectifier potassium channels. Kv1.3 underlies the M-current that regulates the firing rate of virtually all neurons. Since G proteins regulate many receptor-activated ion channels, the fast inactivation of Kv1.3 is likely regulated by the GDP-GTP exchange factor(s) (GEFs) activated by G proteins. We plan to determine which

GEF(s) is(are) responsible for the loss of voltage-dependent fast inactivation of Kv1.3 following NUCB1 expression in Xenopus oocytes.#![feature(box syntax)] //! # Example //! //! This example program illustrates how to apply a box syntax expression. use std::{ collections::HashMap, env, token::TokenStream, }; // Command: 'box' #[macro\_use] extern crate box\_syntax; use std::{env, fs}; fn main() { // This program uses the box syntax generator. // We bind the command variable here let cmd = env::args().next().unwrap(); if cmd == "box" {  $\frac{1}{2}$ run\_box\_syntax let tokens = box\_syntax::run(&

# **System Requirements For Adobe Photoshop CC 2018:**

OS: Windows 7, Windows 8, Windows 10 64-bit Processor: 2.2 GHz or faster Memory: 4 GB RAM Graphics: DirectX 11 graphics device with 1 GB VRAM DirectX: Version 11 Steam Community: Join the discussion on our Discord Server: Facebook:

[https://womss.com/adobe-photoshop-2022-keygenerator-lifetime](https://womss.com/adobe-photoshop-2022-keygenerator-lifetime-activation-code/)[activation-code/](https://womss.com/adobe-photoshop-2022-keygenerator-lifetime-activation-code/) [https://www.surfcentertarifa.com/adobe](https://www.surfcentertarifa.com/adobe-photoshop-2021-version-22-5-1-free-download-x64-latest/)[photoshop-2021-version-22-5-1-free-download-x64-latest/](https://www.surfcentertarifa.com/adobe-photoshop-2021-version-22-5-1-free-download-x64-latest/) [https://trello.com/c/FGYABEDr/74-adobe-photoshop-2021-version-223-free](https://trello.com/c/FGYABEDr/74-adobe-photoshop-2021-version-223-free-registration-code-download-for-windows)[registration-code-download-for-windows](https://trello.com/c/FGYABEDr/74-adobe-photoshop-2021-version-223-free-registration-code-download-for-windows) [https://jewishafrica.news/advert/photoshop-2021-version-22-0-1-hack](https://jewishafrica.news/advert/photoshop-2021-version-22-0-1-hack-patch-with-product-key-download-3264bit-latest/)[patch-with-product-key-download-3264bit-latest/](https://jewishafrica.news/advert/photoshop-2021-version-22-0-1-hack-patch-with-product-key-download-3264bit-latest/) <https://amirwatches.com/adobe-photoshop-2022-version-23-1-free/> <https://pnda-rdc.com/photoshop-express-crack-activation-code-free-2/> [https://touristguideworld.com/adobe](https://touristguideworld.com/adobe-photoshop-2021-version-22-4-2-serial-key-activation-free-x64/)[photoshop-2021-version-22-4-2-serial-key-activation-free-x64/](https://touristguideworld.com/adobe-photoshop-2021-version-22-4-2-serial-key-activation-free-x64/) [https://www.lemiesoftskills.com/wp](https://www.lemiesoftskills.com/wp-content/uploads/2022/07/Adobe_Photoshop_CC_2015_version_16.pdf)[content/uploads/2022/07/Adobe\\_Photoshop\\_CC\\_2015\\_version\\_16.pdf](https://www.lemiesoftskills.com/wp-content/uploads/2022/07/Adobe_Photoshop_CC_2015_version_16.pdf) [https://aandeconference.org/wp-content/uploads/2022/07/Adobe\\_Photosh](https://aandeconference.org/wp-content/uploads/2022/07/Adobe_Photoshop_2021_Version_2210_Activation_Updated2022.pdf) [op\\_2021\\_Version\\_2210\\_Activation\\_Updated2022.pdf](https://aandeconference.org/wp-content/uploads/2022/07/Adobe_Photoshop_2021_Version_2210_Activation_Updated2022.pdf) [https://outlethotsale.com/wp](https://outlethotsale.com/wp-content/uploads/2022/07/Photoshop_CC_2019_crack_exe_file__.pdf)[content/uploads/2022/07/Photoshop\\_CC\\_2019\\_crack\\_exe\\_file\\_\\_.pdf](https://outlethotsale.com/wp-content/uploads/2022/07/Photoshop_CC_2019_crack_exe_file__.pdf) <http://fixforpc.ru/adobe-photoshop-cc-2014-activation-key-latest-128313/> [http://indiebonusstage.com/photoshop-cc-2019-product-key](http://indiebonusstage.com/photoshop-cc-2019-product-key-x64-updated-2022/)[x64-updated-2022/](http://indiebonusstage.com/photoshop-cc-2019-product-key-x64-updated-2022/) [https://commongroundva.com/wp](https://commongroundva.com/wp-content/uploads/2022/07/Photoshop_2022_Version_2341.pdf)[content/uploads/2022/07/Photoshop\\_2022\\_Version\\_2341.pdf](https://commongroundva.com/wp-content/uploads/2022/07/Photoshop_2022_Version_2341.pdf) [https://jobdahanday.com/adobe-photoshop-2021-version-22-1-0-universal](https://jobdahanday.com/adobe-photoshop-2021-version-22-1-0-universal-keygen-for-windows/)[keygen-for-windows/](https://jobdahanday.com/adobe-photoshop-2021-version-22-1-0-universal-keygen-for-windows/) [https://guc.lt/index.php/lt/photoshop-2021-version-22-5-crack-full-version](https://guc.lt/index.php/lt/photoshop-2021-version-22-5-crack-full-version-activation-code-download-final-2022/)[activation-code-download-final-2022/](https://guc.lt/index.php/lt/photoshop-2021-version-22-5-crack-full-version-activation-code-download-final-2022/) [https://legoldtaresku.wixsite.com/riyweculpma/post/adobe](https://legoldtaresku.wixsite.com/riyweculpma/post/adobe-photoshop-2022-version-23-4-1-serial-key)[photoshop-2022-version-23-4-1-serial-key](https://legoldtaresku.wixsite.com/riyweculpma/post/adobe-photoshop-2022-version-23-4-1-serial-key) [https://ssmecanics.com/adobe-photoshop-2021-version-22-2-serial](https://ssmecanics.com/adobe-photoshop-2021-version-22-2-serial-key-3264bit/)[key-3264bit/](https://ssmecanics.com/adobe-photoshop-2021-version-22-2-serial-key-3264bit/) [http://www.divinejoyyoga.com/2022/07/05/photoshop-2022-version-23-1](http://www.divinejoyyoga.com/2022/07/05/photoshop-2022-version-23-1-keygen-exe-license-key-full-pc-windows/) [keygen-exe-license-key-full-pc-windows/](http://www.divinejoyyoga.com/2022/07/05/photoshop-2022-version-23-1-keygen-exe-license-key-full-pc-windows/) [https://africantoursguide.com/photoshop-full-license-download-for](https://africantoursguide.com/photoshop-full-license-download-for-windows/)[windows/](https://africantoursguide.com/photoshop-full-license-download-for-windows/)

[https://serverug.ru/сми-и-пресса/adobe-photoshop-2021-keygen-crack](https://serverug.ru/сми-и-пресса/adobe-photoshop-2021-keygen-crack-serial-key-serial-key-free-download-for-pc/)[serial-key-serial-key-free-download-for-pc/](https://serverug.ru/сми-и-пресса/adobe-photoshop-2021-keygen-crack-serial-key-serial-key-free-download-for-pc/)

[https://sjdistributions.com/adobe-photoshop-2021-version-22-1-0-keygen](https://sjdistributions.com/adobe-photoshop-2021-version-22-1-0-keygen-crack-setup-free-3264bit/)[crack-setup-free-3264bit/](https://sjdistributions.com/adobe-photoshop-2021-version-22-1-0-keygen-crack-setup-free-3264bit/)

[https://www.inge-cultura.org/wp-](https://www.inge-cultura.org/wp-content/uploads/2022/07/Photoshop_CC_2015_version_18.pdf)

[content/uploads/2022/07/Photoshop\\_CC\\_2015\\_version\\_18.pdf](https://www.inge-cultura.org/wp-content/uploads/2022/07/Photoshop_CC_2015_version_18.pdf)

[http://descargatelo.net/antivirus-seguridad/antivirus-gratis/photoshop](http://descargatelo.net/antivirus-seguridad/antivirus-gratis/photoshop-cc-2014-nulled/)[cc-2014-nulled/](http://descargatelo.net/antivirus-seguridad/antivirus-gratis/photoshop-cc-2014-nulled/)

[http://inventnet.net/advert/adobe-photoshop-cs6-crack-full-version-](http://inventnet.net/advert/adobe-photoshop-cs6-crack-full-version-activation-key-download-x64-latest/)

[activation-key-download-x64-latest/](http://inventnet.net/advert/adobe-photoshop-cs6-crack-full-version-activation-key-download-x64-latest/)

[https://fabbyhouse.com/2022/07/05/adobe-](https://fabbyhouse.com/2022/07/05/adobe-photoshop-2022-version-23-2-crack-full-version-free-pc-windows/)

[photoshop-2022-version-23-2-crack-full-version-free-pc-windows/](https://fabbyhouse.com/2022/07/05/adobe-photoshop-2022-version-23-2-crack-full-version-free-pc-windows/)

[https://wakelet.com/wake/FboVYTAcxHSnC\\_uhEQl0j](https://wakelet.com/wake/FboVYTAcxHSnC_uhEQl0j)

[http://megnuckgu.yolasite.com/resources/Photoshop-](http://megnuckgu.yolasite.com/resources/Photoshop-CC-2018-Version-19-Keygen--.pdf)

[CC-2018-Version-19-Keygen--.pdf](http://megnuckgu.yolasite.com/resources/Photoshop-CC-2018-Version-19-Keygen--.pdf)

<https://comoemagrecerrapidoebem.com/?p=23273>

<https://croatiansincleveland.com/wp-content/uploads/2022/07/nelelo.pdf> <https://www.theblender.it/photoshop-cc-2014-with-registration-code/>